# **Basic System Entity Structure Concepts**

**Faculty of Engineering / Research Group CEA**

Thorsten Pawletta

E-Mail: thorsten.pawletta@hs-wismar.de

Web: www.hs-wismar.de / www.cea-wismar.de

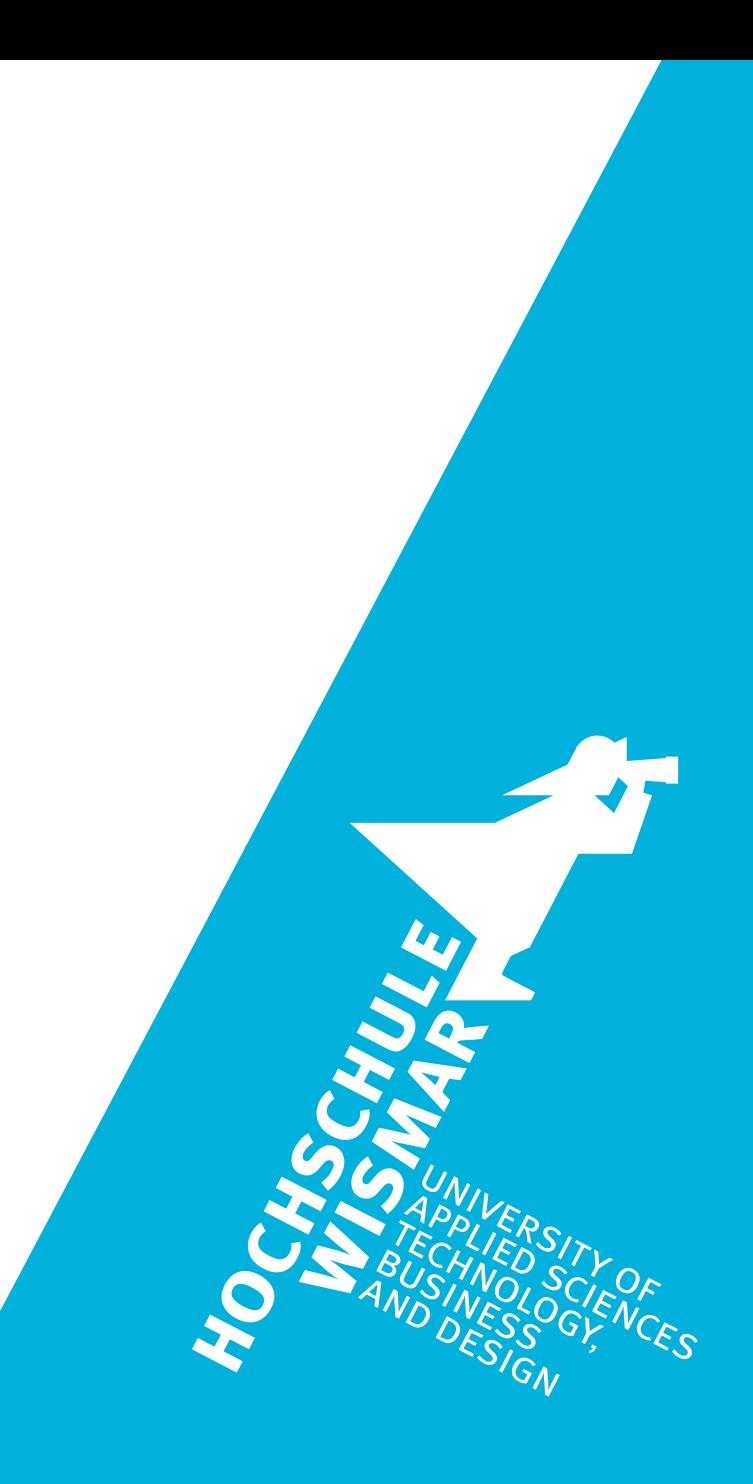

## **SES/MB Modeling Approach**

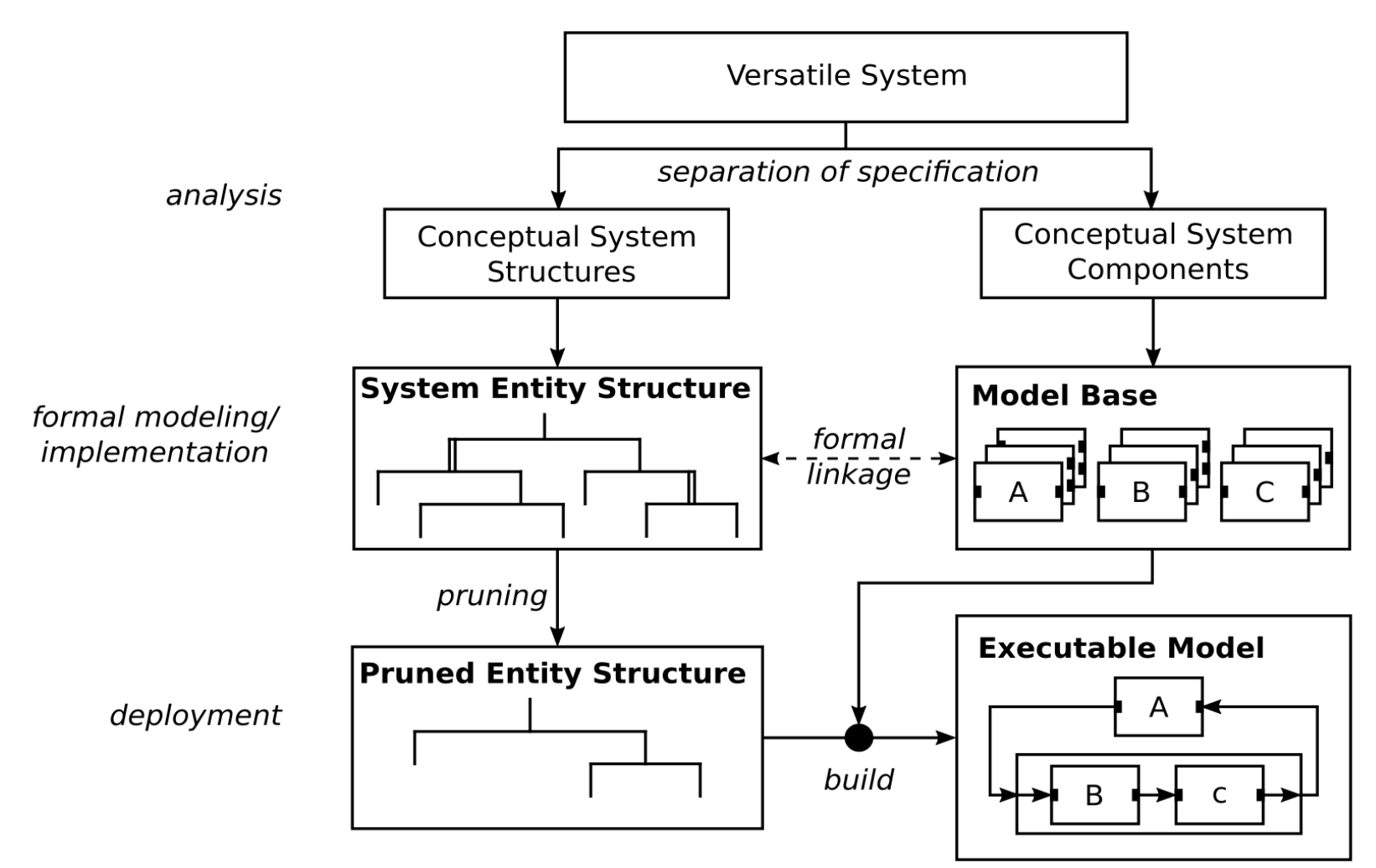

## **SES/MB Modeling Approach Formal Modeling**

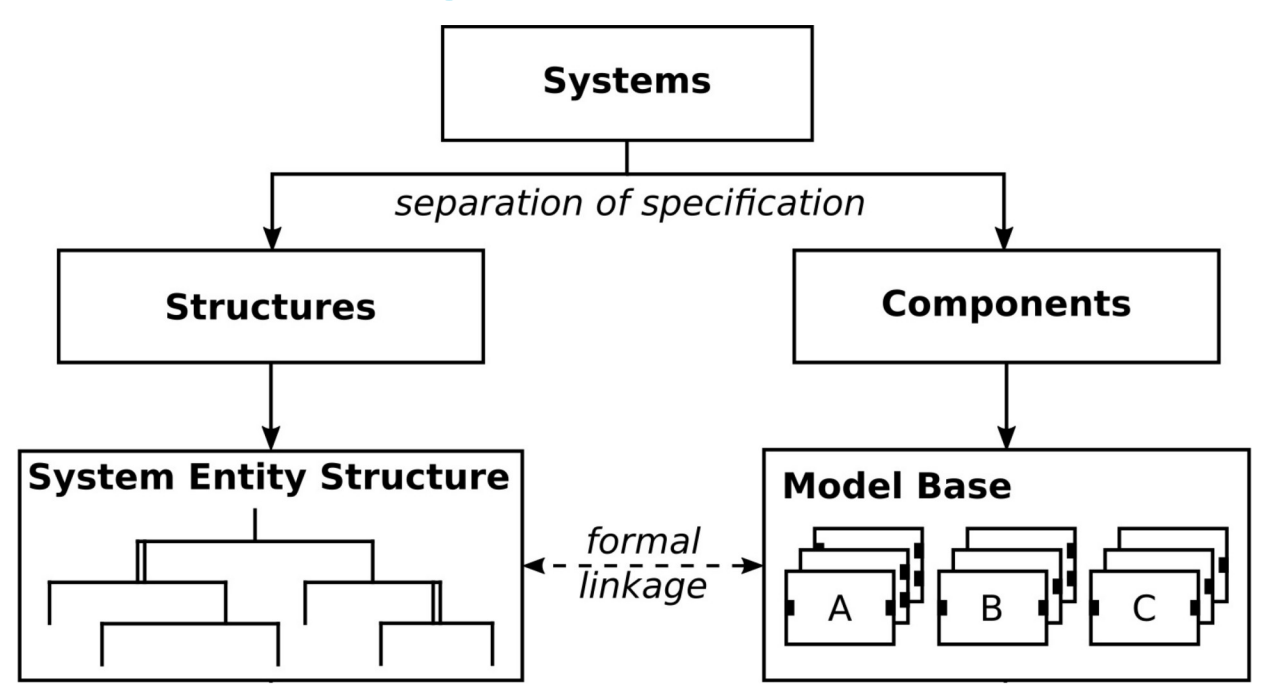

# **SES/MB Modeling Approach Formal Modeling**

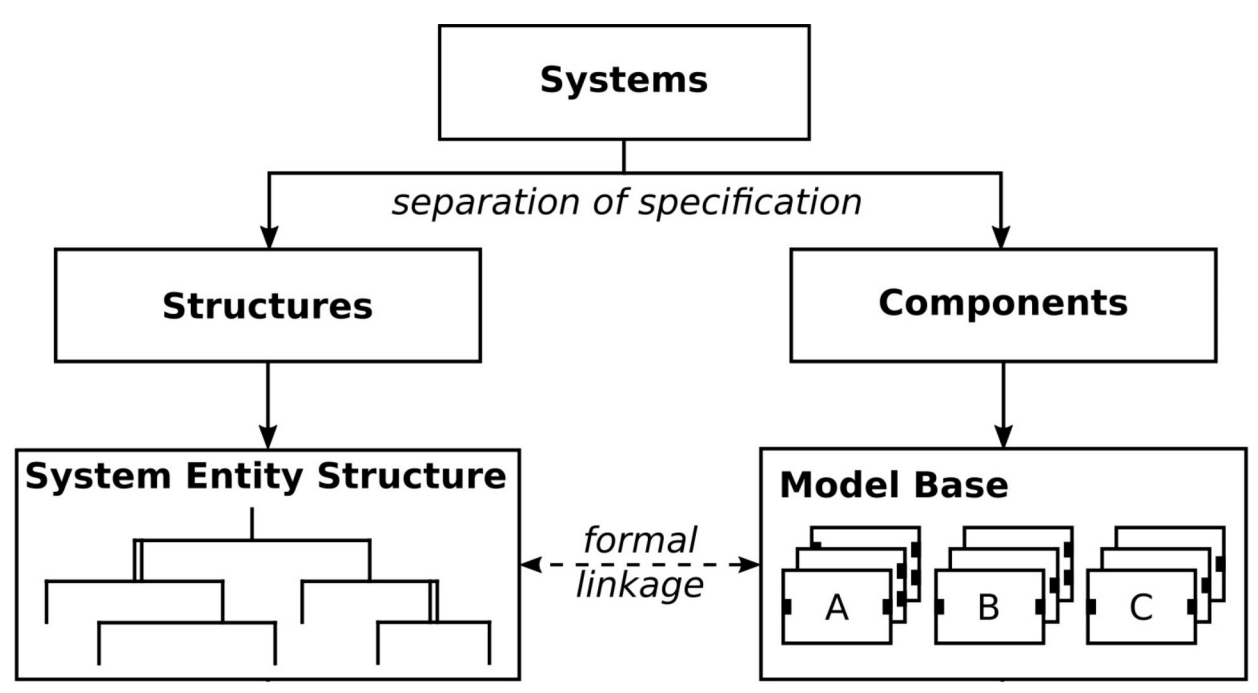

• SES describes permissible structure & parameter variants

# **SES/MB Modeling Approach Formal Modeling**

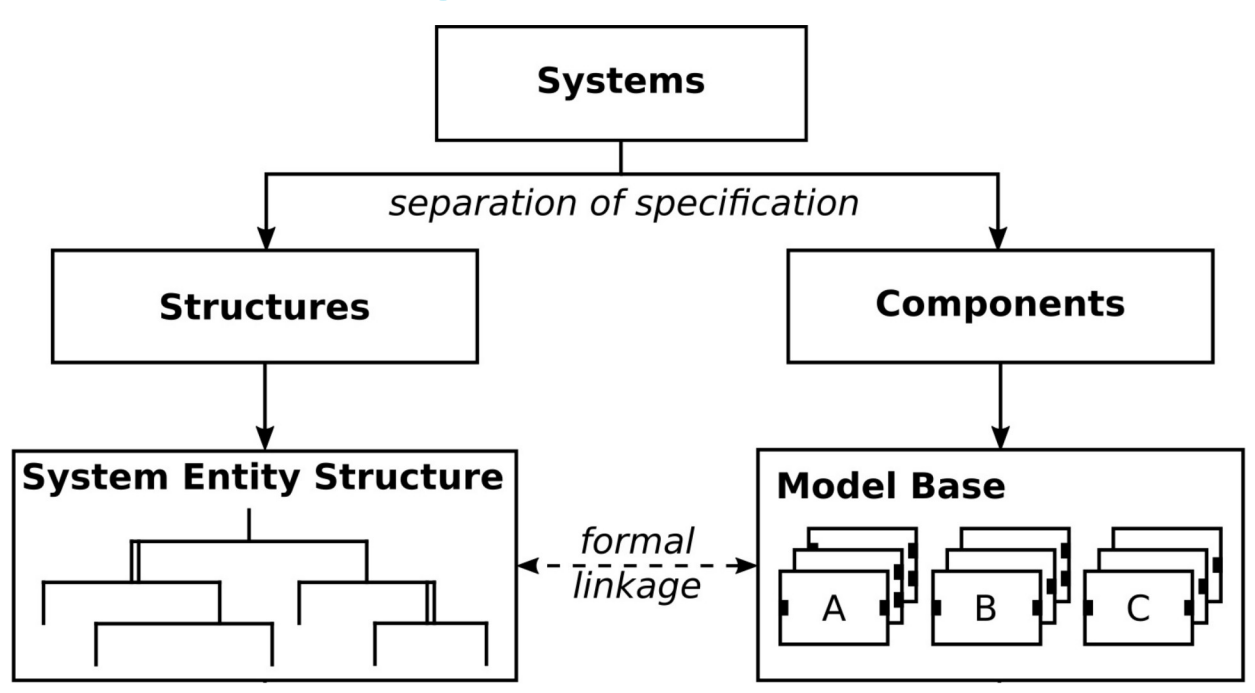

- SES describes permissible structure & parameter variants
- MB defines basic dynamic models

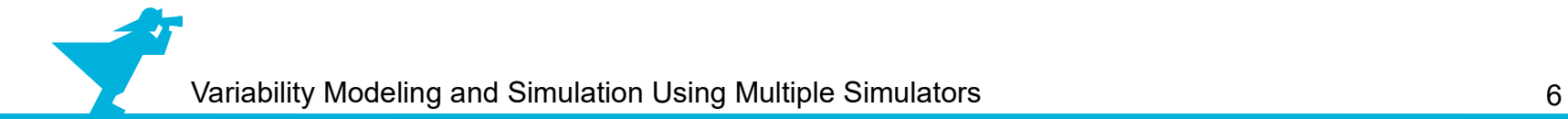

• SES introduced by B.P. Zeigler and J. Rozenblit

- SES introduced by B.P. Zeigler and J. Rozenblit
- Amongst others extended by research group CEA (Wismar)

- SES introduced by B.P. Zeigler and J. Rozenblit
- Amongst others extended by research group CEA (Wismar)
- **SES is a tree structure**

- SES introduced by B.P. Zeigler and J. Rozenblit
- Amongst others extended by research group CEA (Wismar)
- **SES is a tree structure**
	- $\geq$  Well defined by axioms

- SES introduced by B.P. Zeigler and J. Rozenblit
- Amongst others extended by research group CEA (Wismar)
- **SES is a tree structure**
	- $\geq$  Well defined by axioms
	- ➢ Two types of nodes
		- ➢ Entity nodes
		- ➢ Descriptive nodes

- SES introduced by B.P. Zeigler and J. Rozenblit
- Amongst others extended by research group CEA (Wismar)
- **SES is a tree structure**
	- $\geq$  Well defined by axioms
	- ➢ Two types of nodes
		- ➢ Entity nodes
		- ➢ Descriptive nodes

**Entity nodes** real or imaginary objects

**Descriptive nodes** Aspect (Multi-aspect) Specialization

- SES introduced by B.P. Zeigler and J. Rozenblit
- Amongst others extended by research group CEA (Wismar)
- **SES is a tree structure**
	- $\geq$  Well defined by axioms
	- ➢ Two types of nodes
		- ➢ Entity nodes
		- ➢ Descriptive nodes
	- ➢ Three types of edges (relations between nodes)

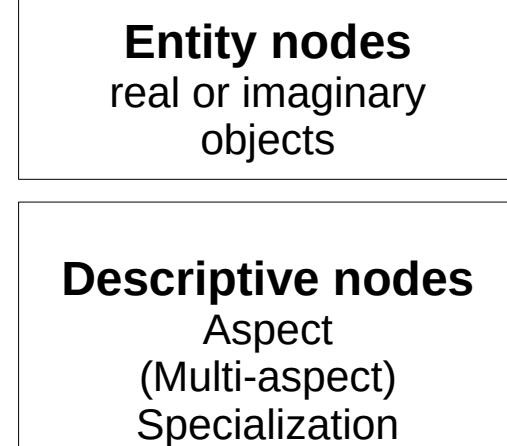

- SES introduced by B.P. Zeigler and J. Rozenblit
- Amongst others extended by research group CEA (Wismar)
- **SES is a tree structure**
	- $\geq$  Well defined by axioms
	- ➢ Two types of nodes
		- ➢ Entity nodes
		- ➢ Descriptive nodes
	- ➢ Three types of edges (relations between nodes)
	- ➢ Node/Edge specific attributes

**Entity nodes** real or imaginary objects

**Descriptive nodes** Aspect (Multi-aspect) Specialization

- SES introduced by B.P. Zeigler and J. Rozenblit
- Amongst others extended by research group CEA (Wismar)
- **SES is a tree structure**
	- $\geq$  Well defined by axioms
	- ➢ Two types of nodes
		- ➢ Entity nodes
		- ➢ Descriptive nodes
	- ➢ Three types of edges (relations between nodes)
	- ➢ Node/Edge specific attributes
	- ➢ Global variables, functions, constraints, ...

**Entity nodes** real or imaginary objects

**Descriptive nodes** Aspect (Multi-aspect) Specialization

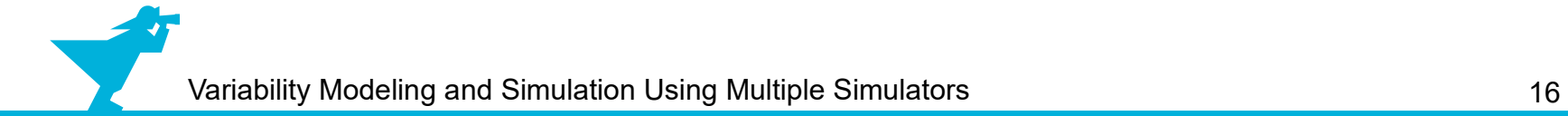

• Feedback control system

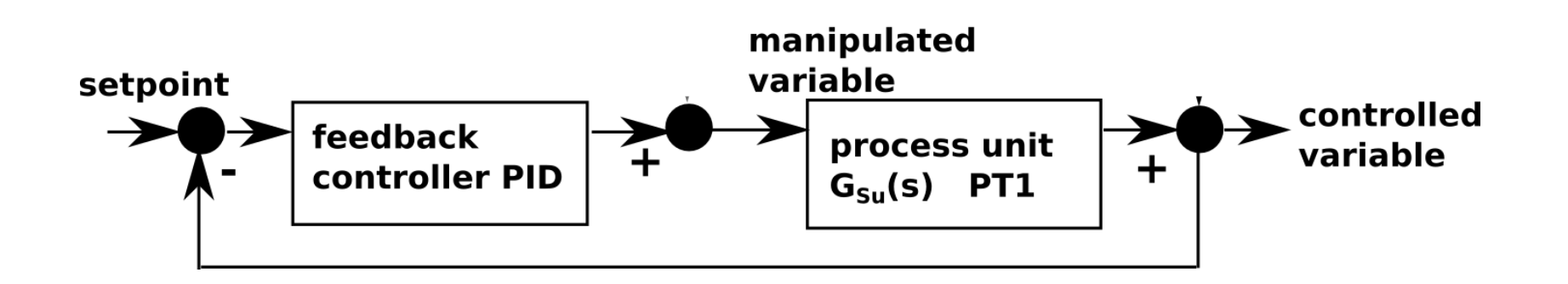

- Feedback control system
- Described by transfer functions

 $G_{S_u}(s) =$ 1 20⋅*s*+1

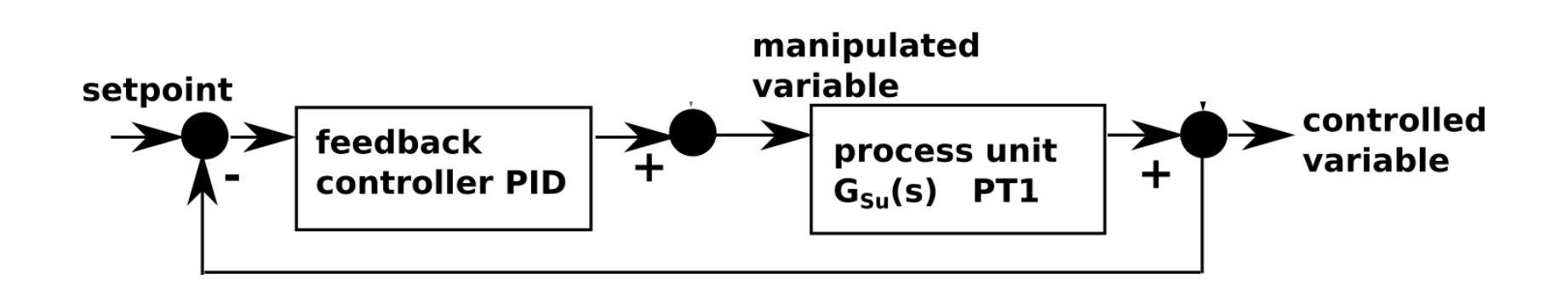

- Feedback control system
- Described by transfer functions
- Influenced by disturbances

 $G_{S_u}(s) =$ 1 20⋅*s*+1  $G_{S_{Z}}(s) =$ 1 10⋅*s*+1

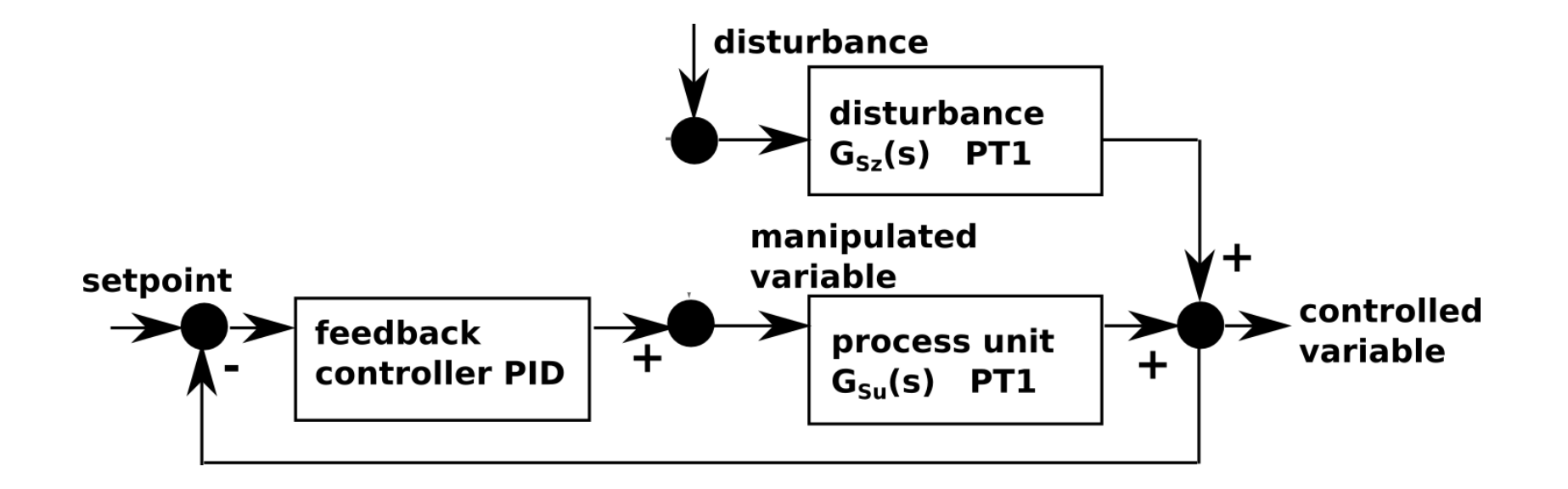

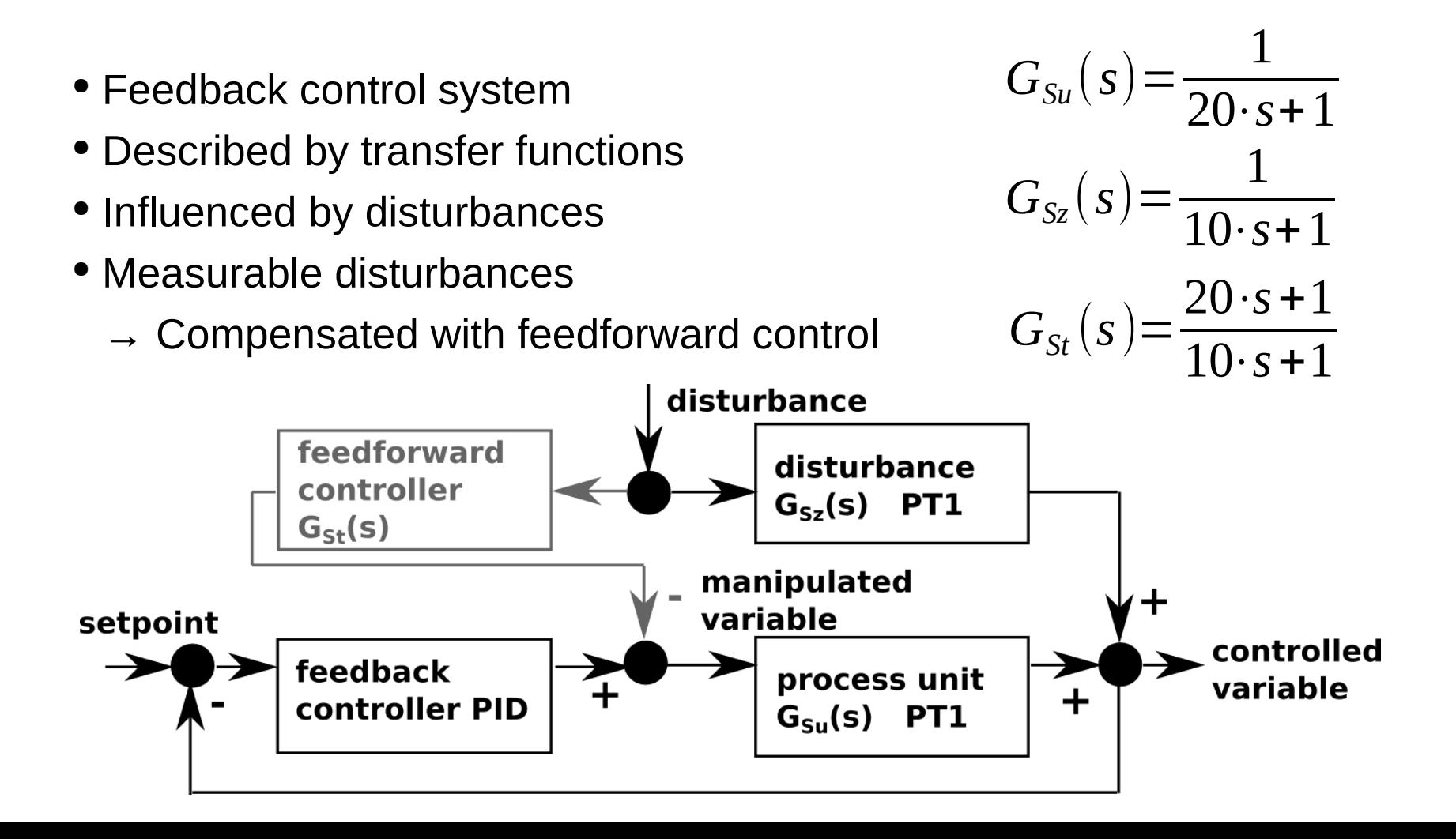

# **Case Study (2)**

#### ● **Two system structure variants**

- ➢ Without feedforward control: feedforward=0
- $\triangleright$  With feedforward control: feedforward=1

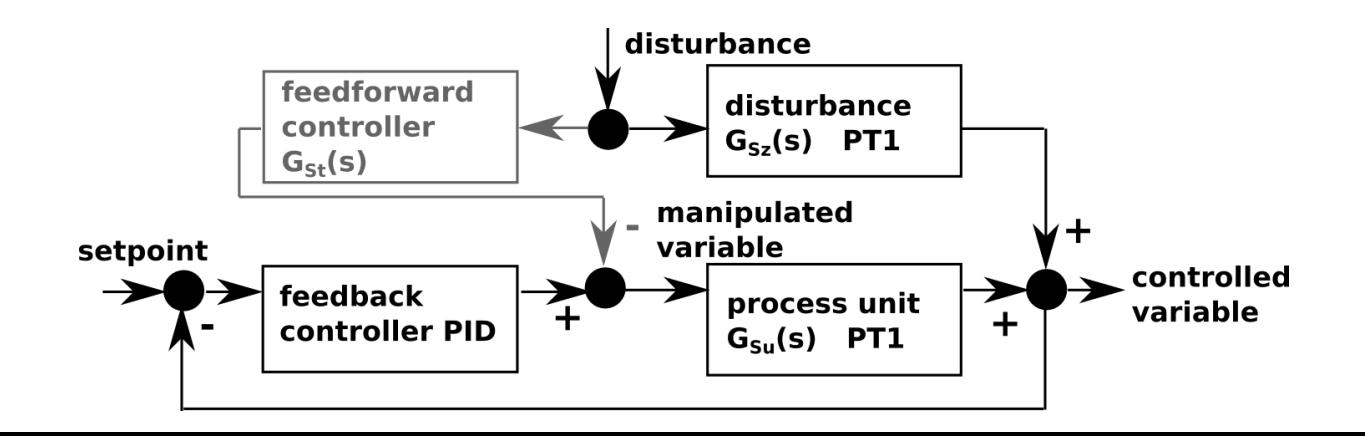

# **Case Study (2)**

#### ● **Two system structure variants**

- ➢ Without feedforward control: feedforward=0
- $\triangleright$  With feedforward control: feedforward=1
- For every structure variant
	- → **Different parameter configurations of PID controller**

(we consider two)

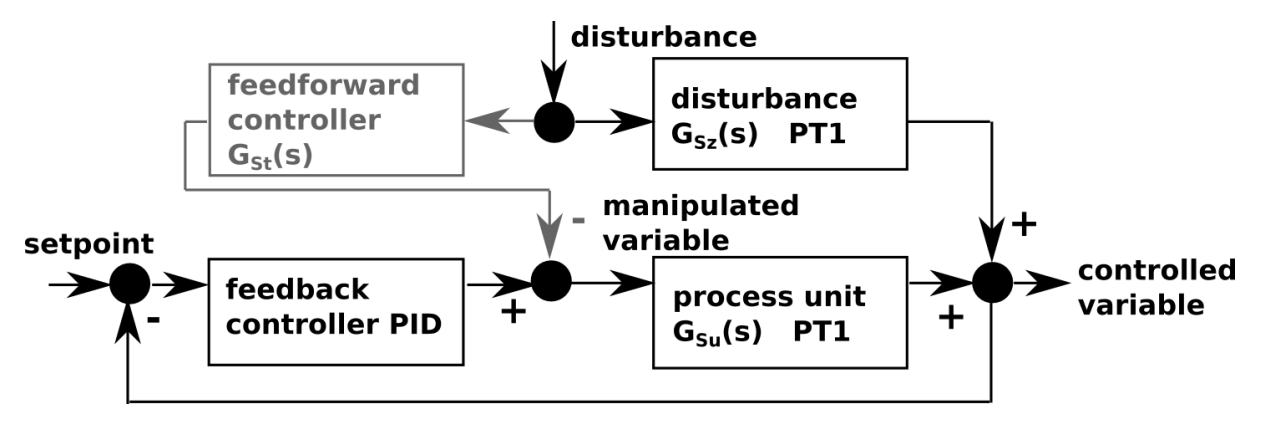

# **Case Study (2)**

#### **Design objective: Find best control configuration.**

#### ● **Two system structure variants**

- ➢ Without feedforward control: feedforward=0
- $\triangleright$  With feedforward control: feedforward=1
- For every structure variant
	- → **Different parameter configurations of PID controller**

(we consider two)

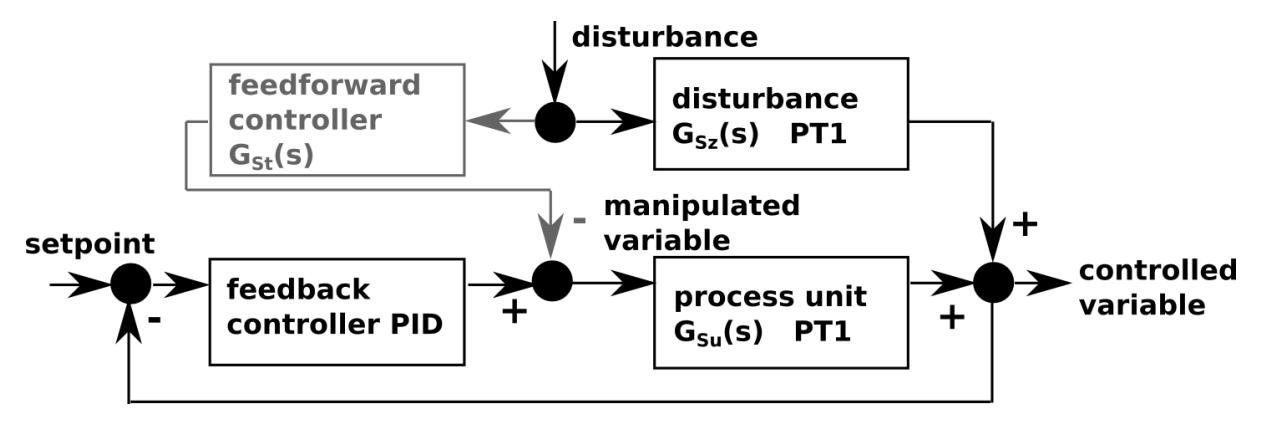

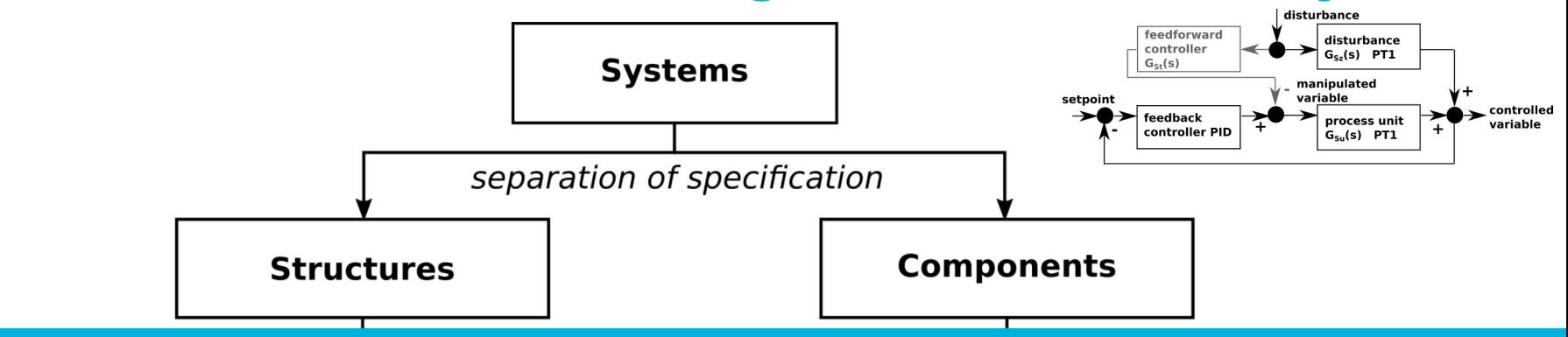

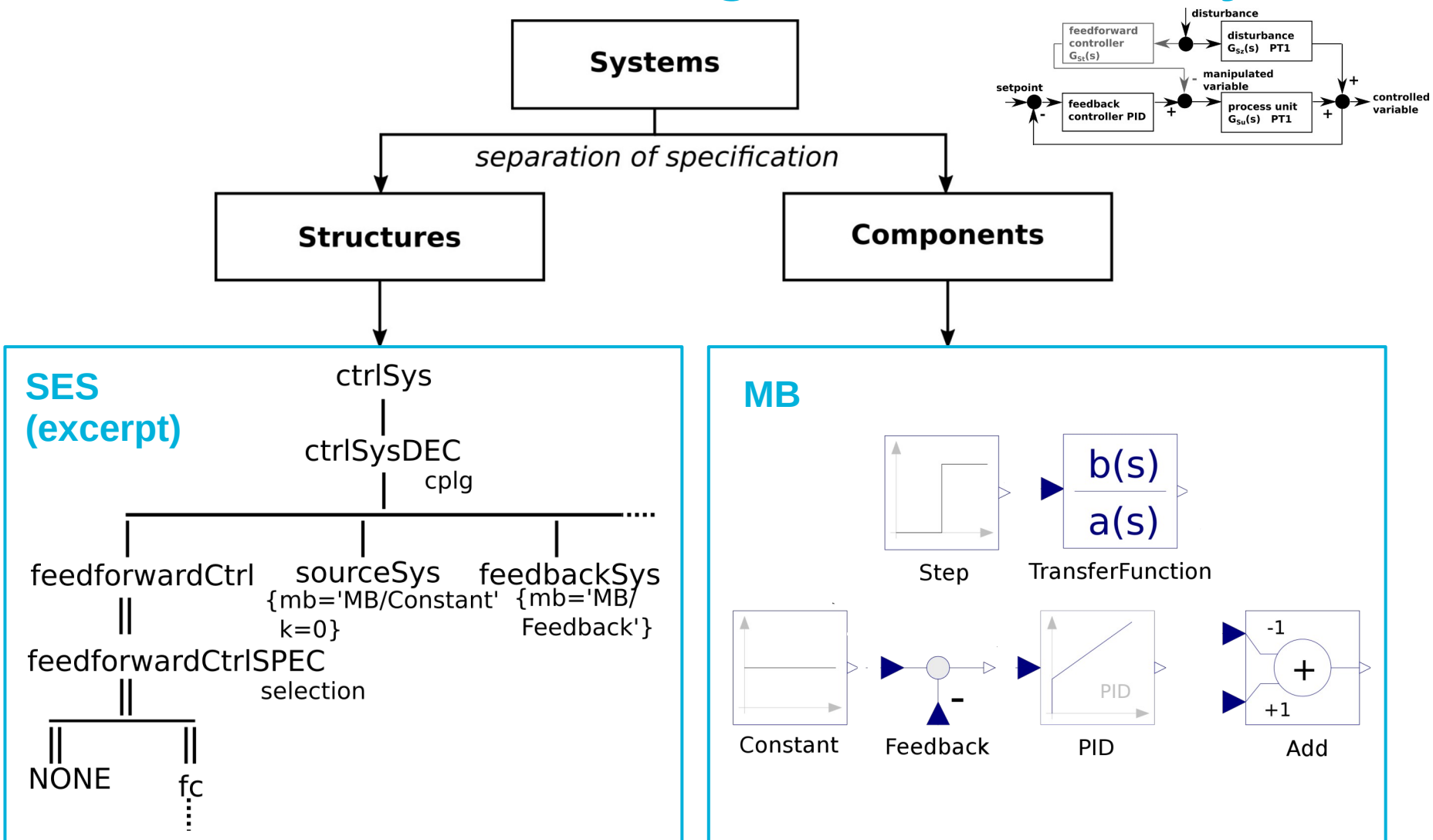

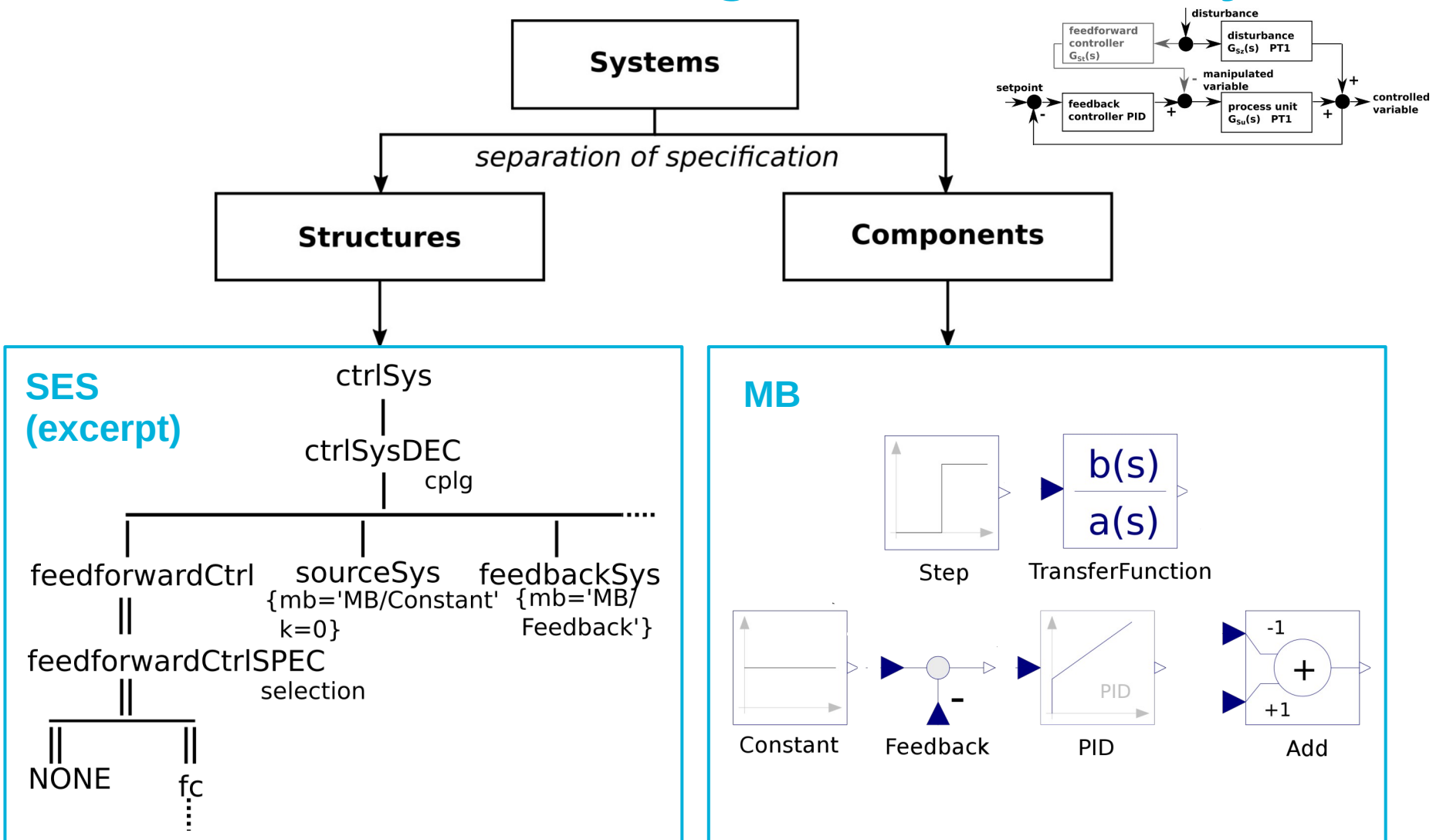

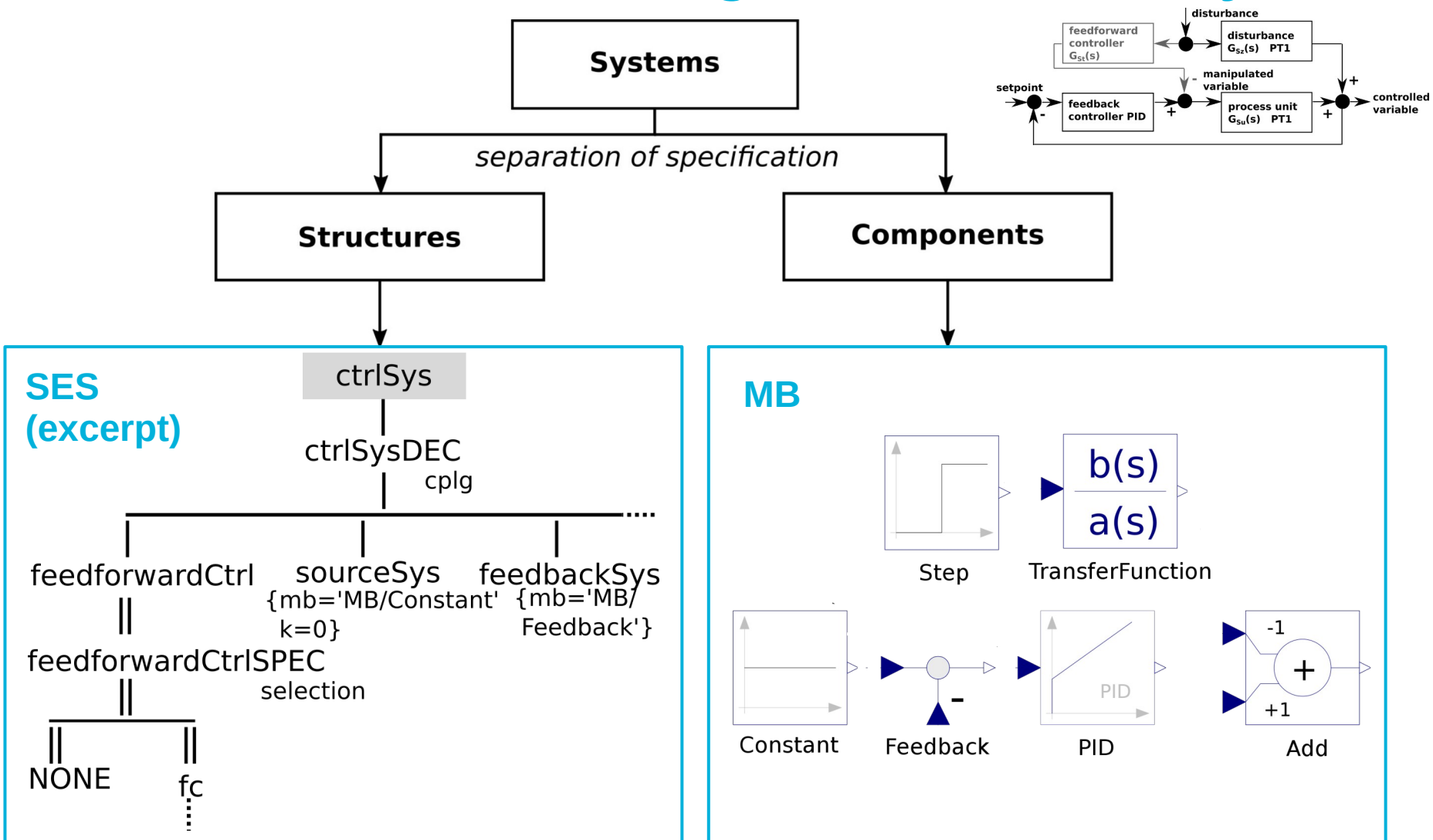

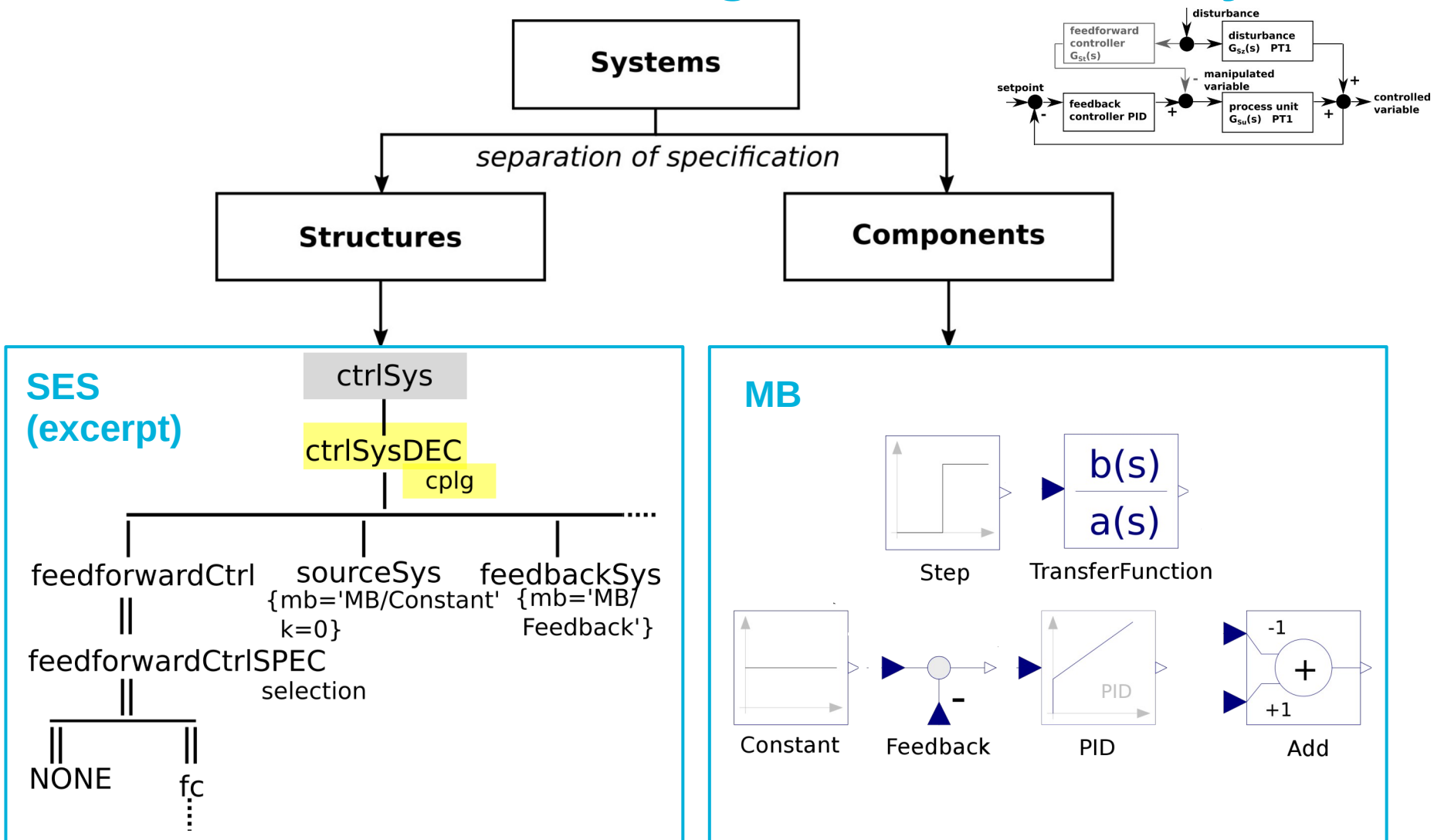

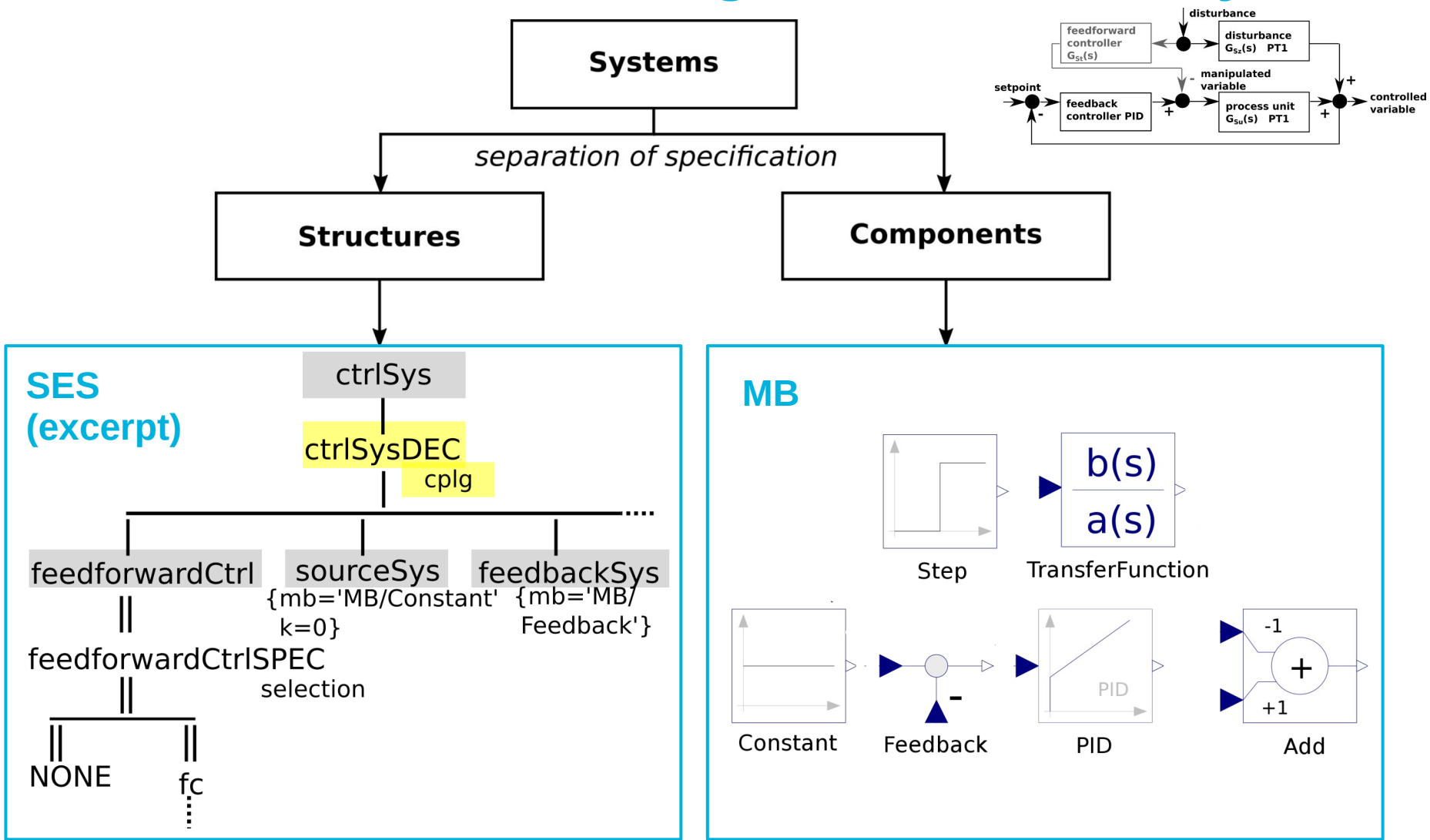

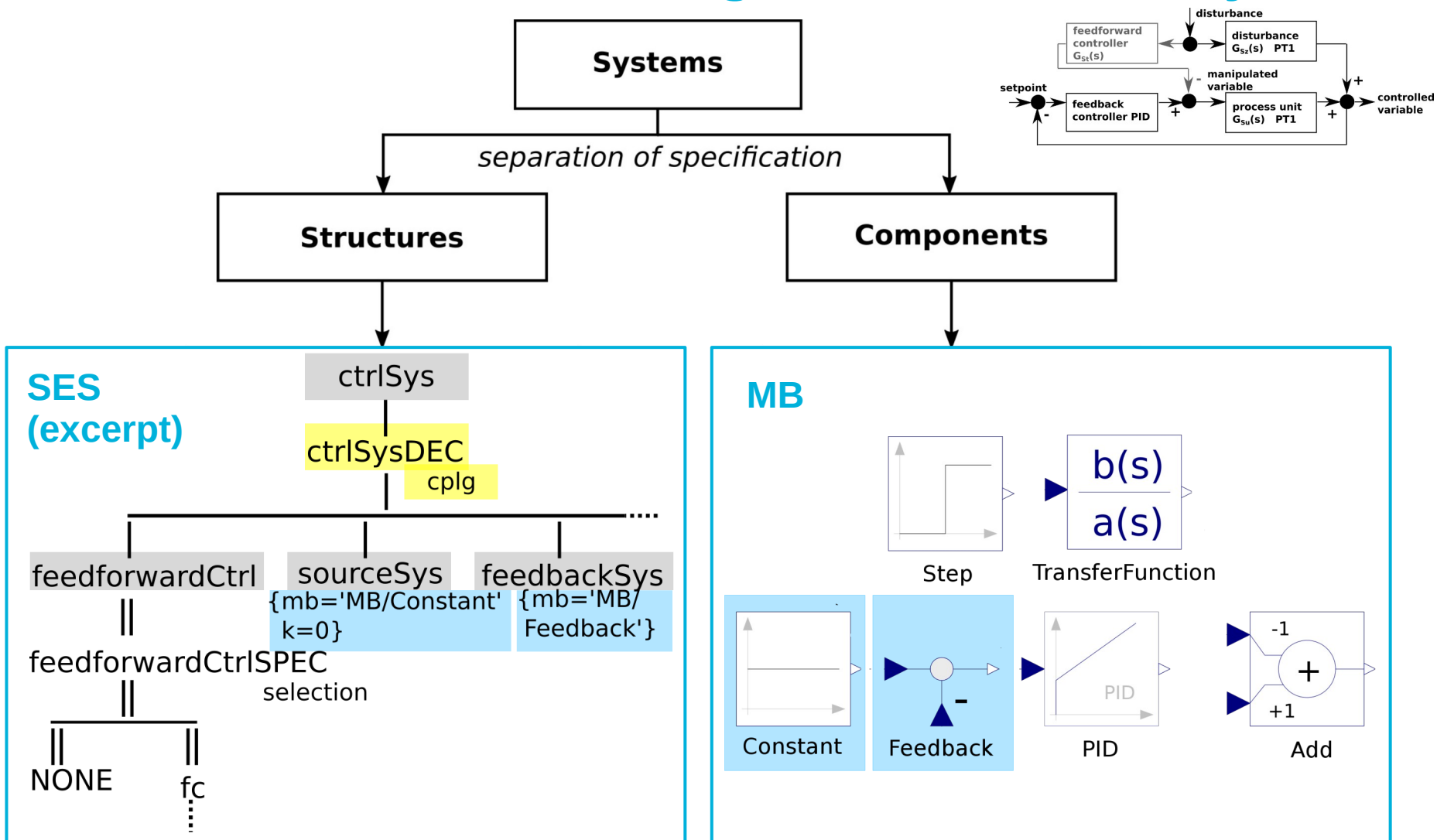

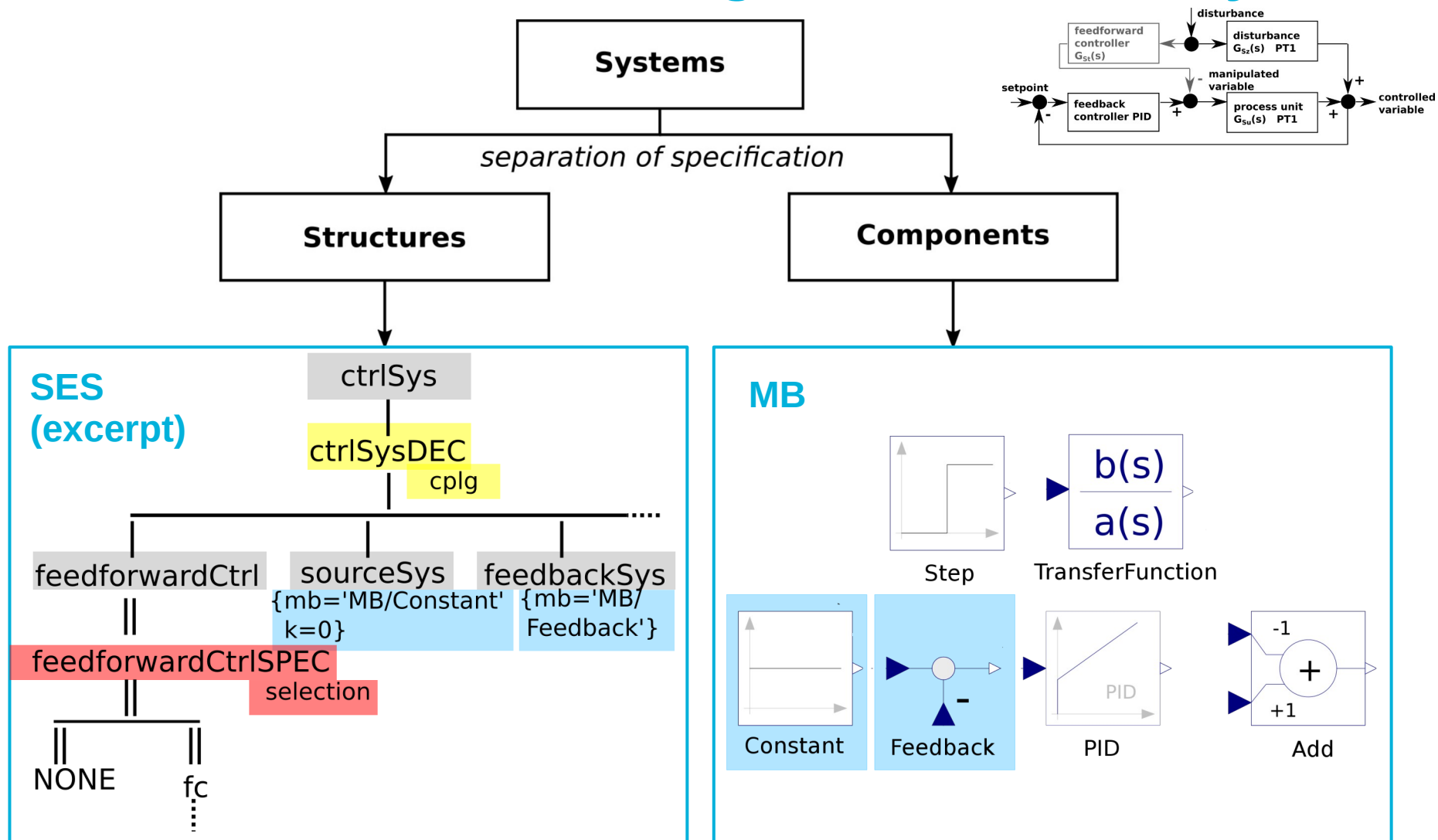

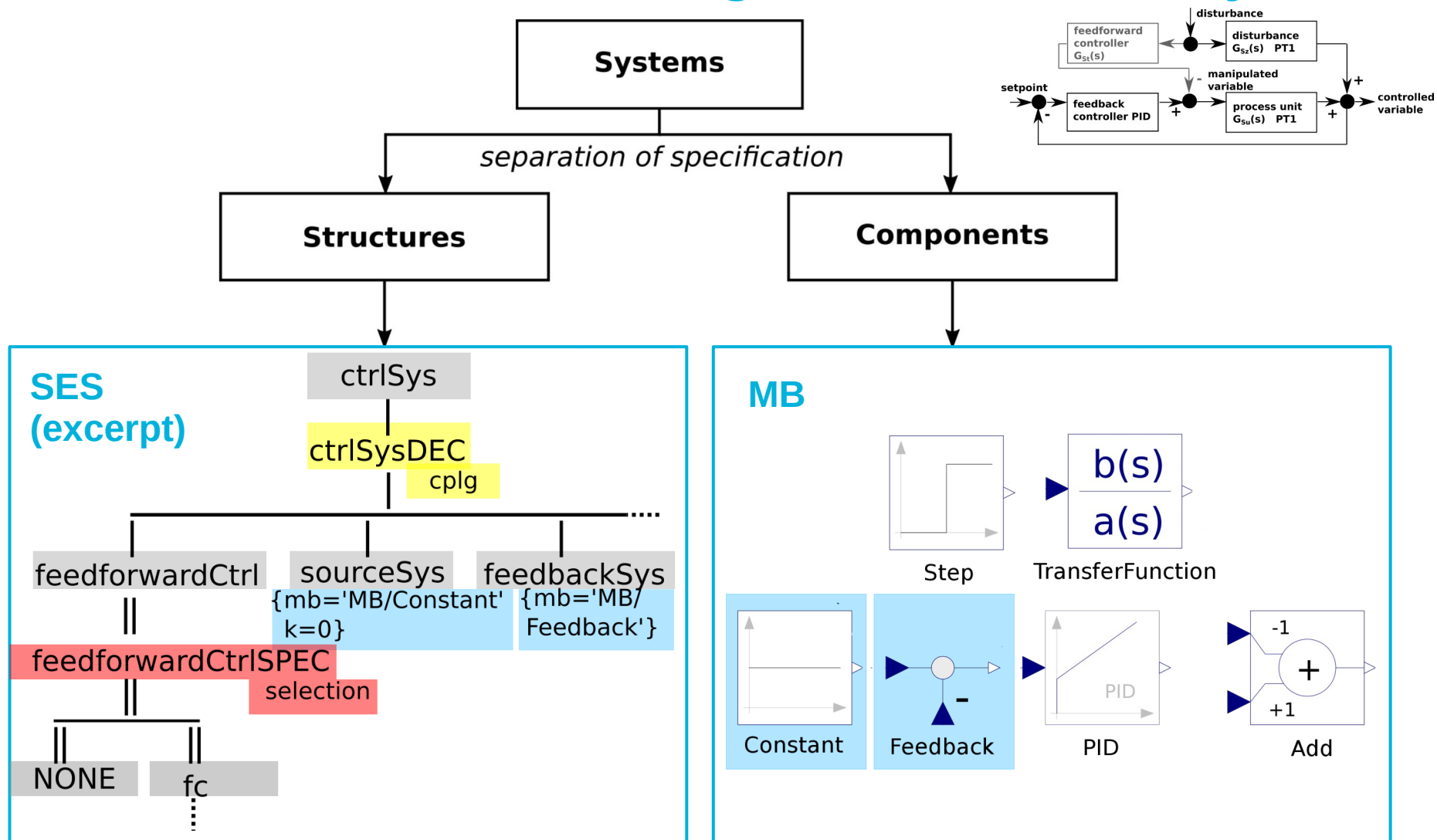

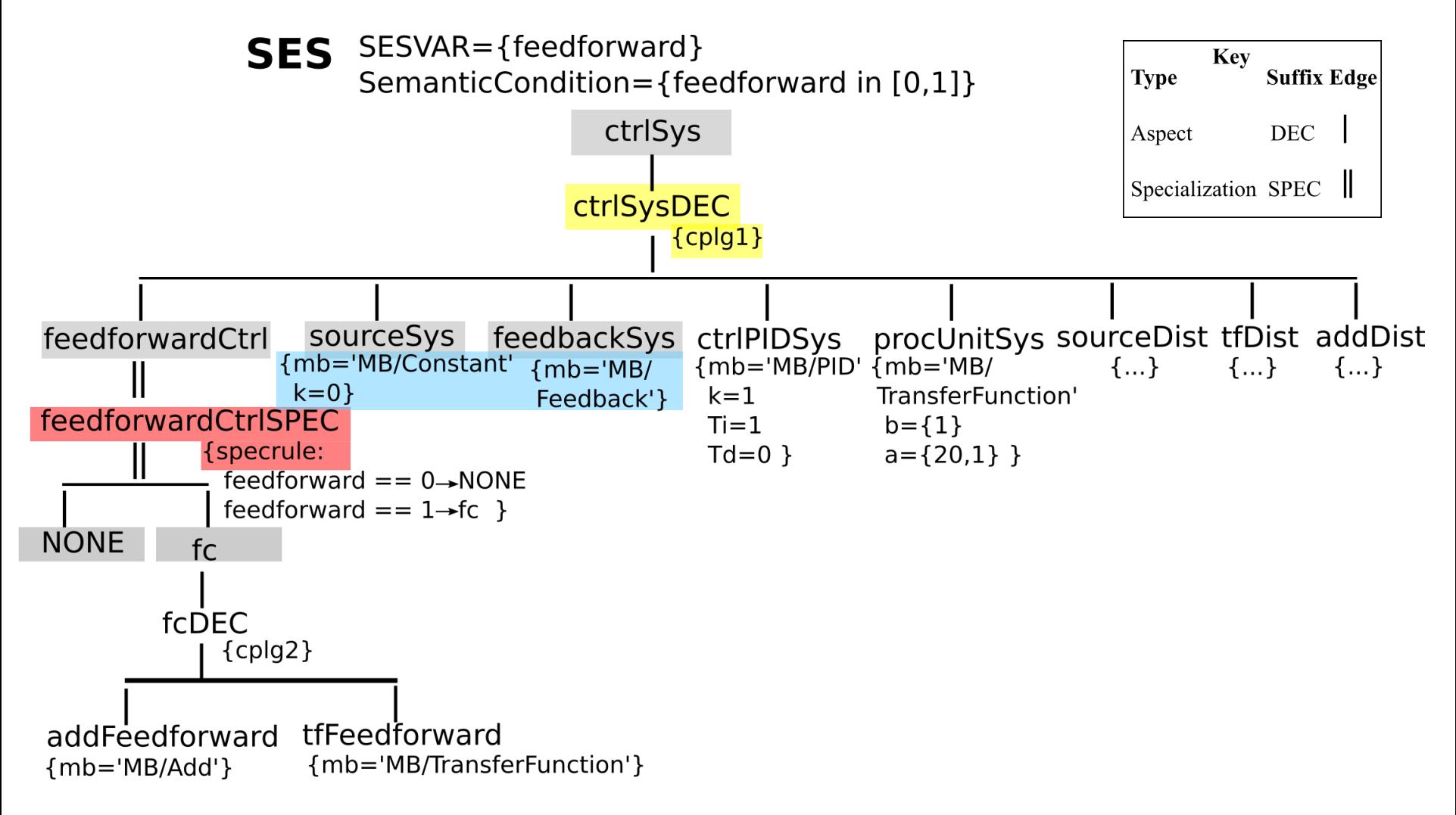

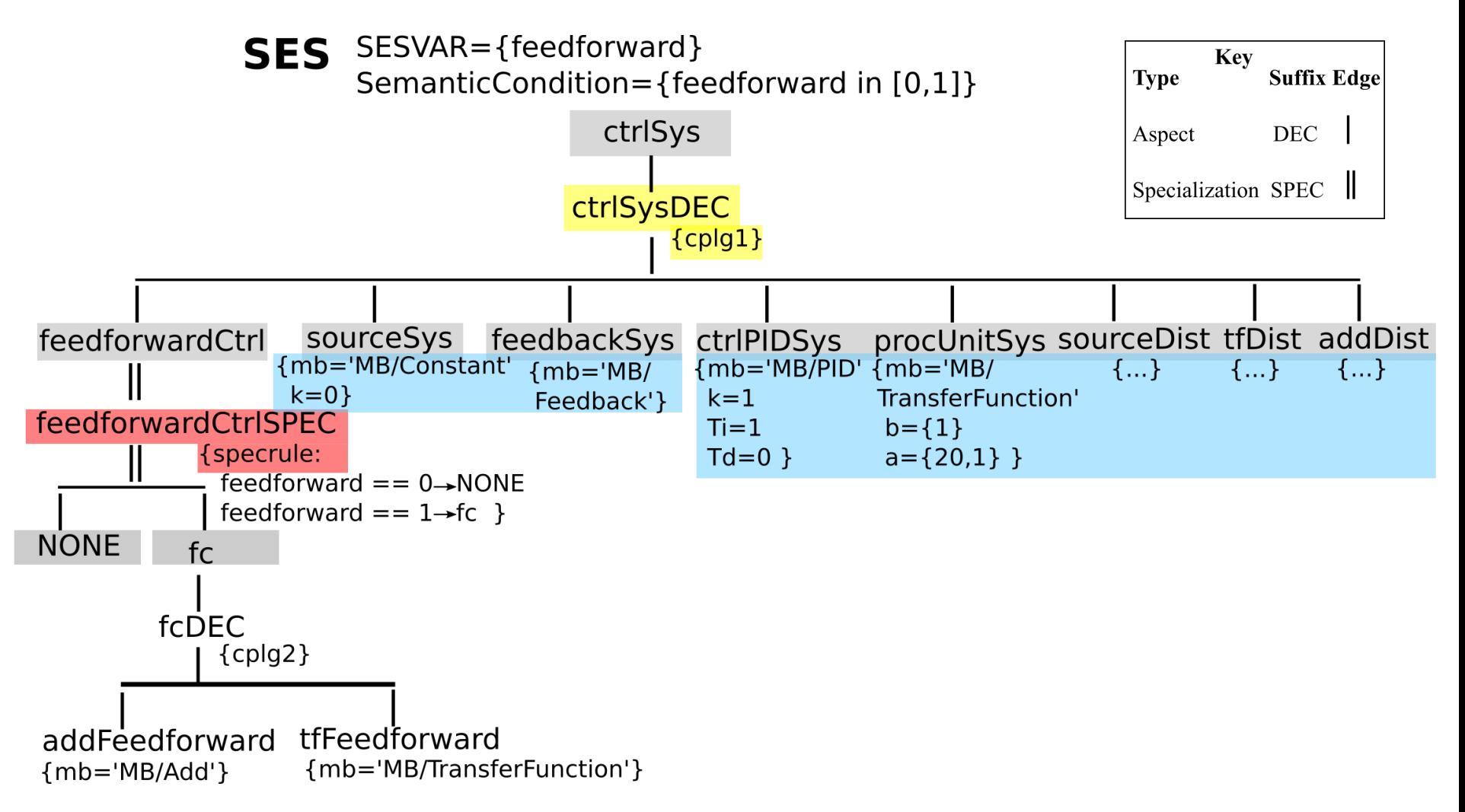

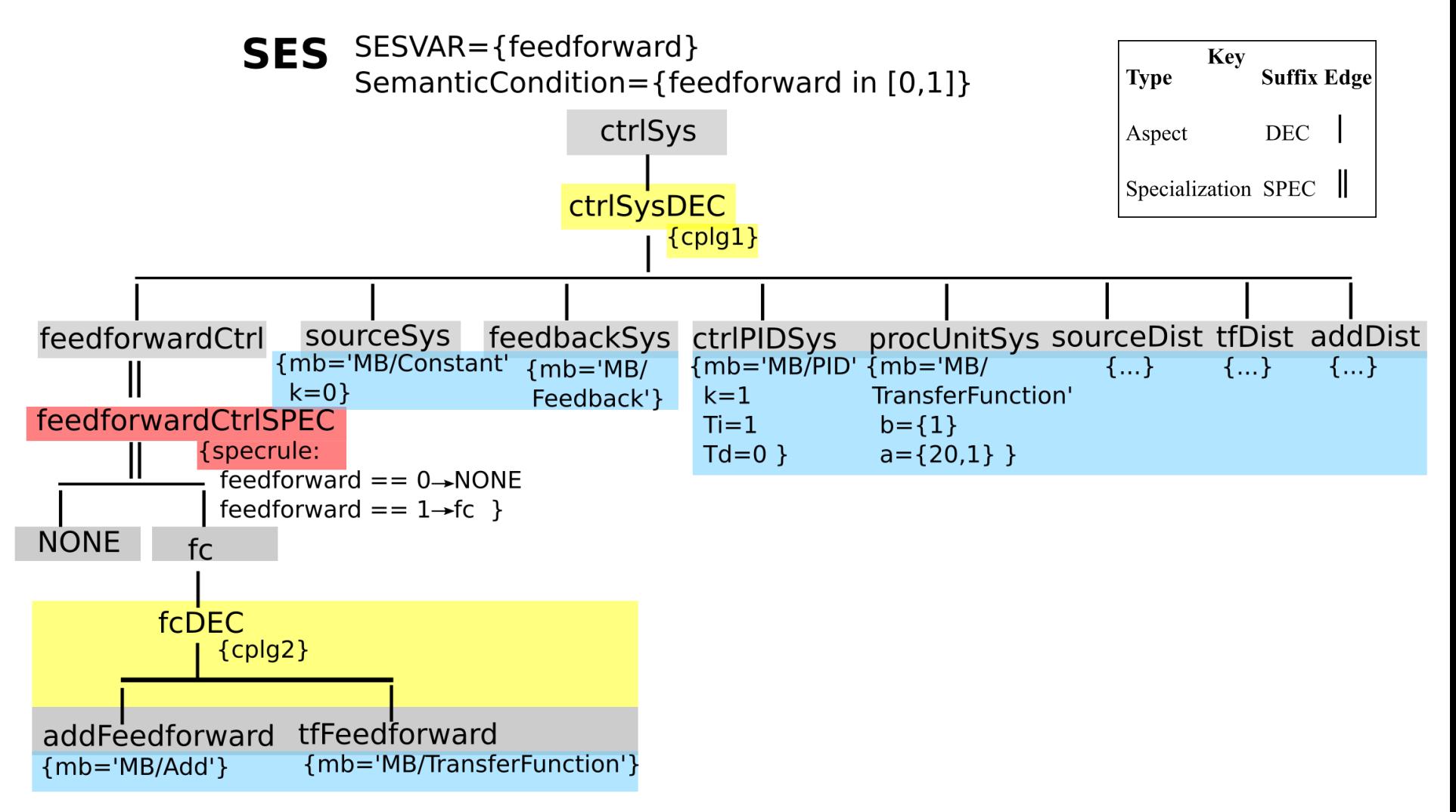

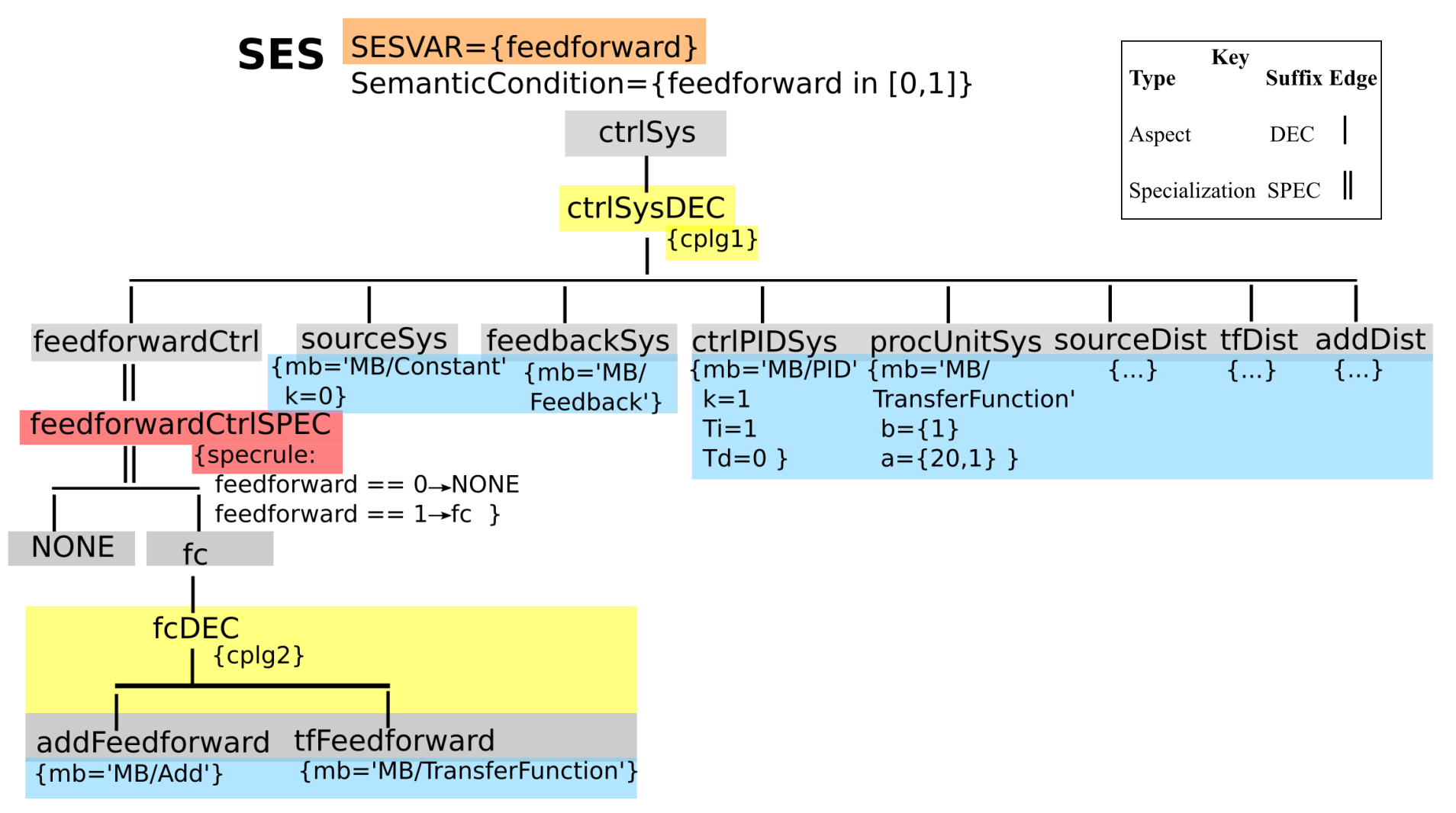

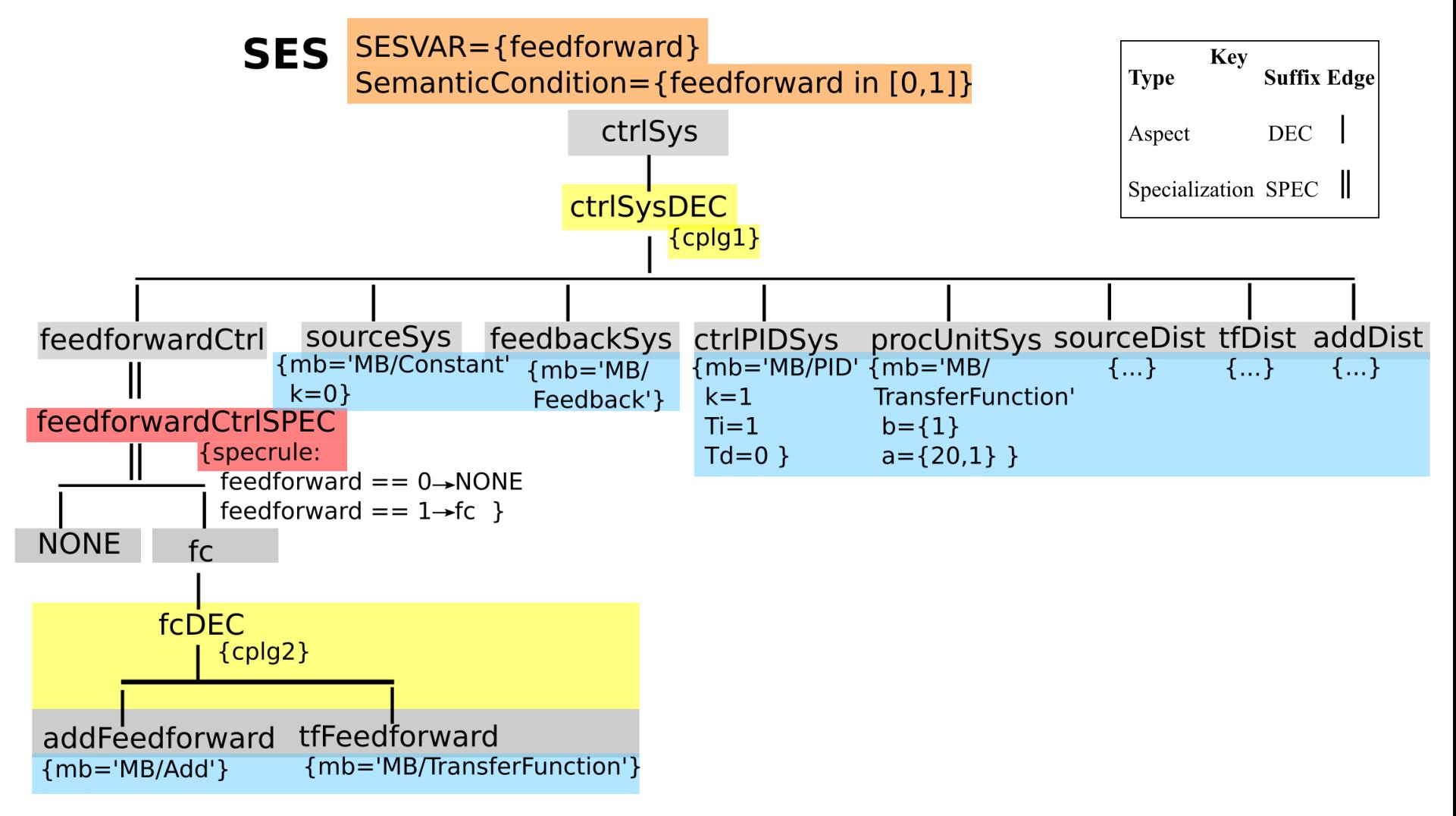

![](_page_37_Figure_2.jpeg)

![](_page_38_Figure_2.jpeg)

![](_page_39_Figure_2.jpeg)

## **SES/MB Modeling Approach Deployment**

![](_page_40_Figure_2.jpeg)

# **Outlook and Software Tool Support**

**The pruning and build processes are presented in the supplementary material for Chapter 18.6 in detail. The case study introduced here is revisited, Software tools supporting the SES/MB approach are introduced, the SES developed for the case study is pruned, and models are generated.**